# **MATLAB EXPO 2019**

# 건정성 관리 예측 모델 개발을 위한 MATLAB 활용 방안

엄준상

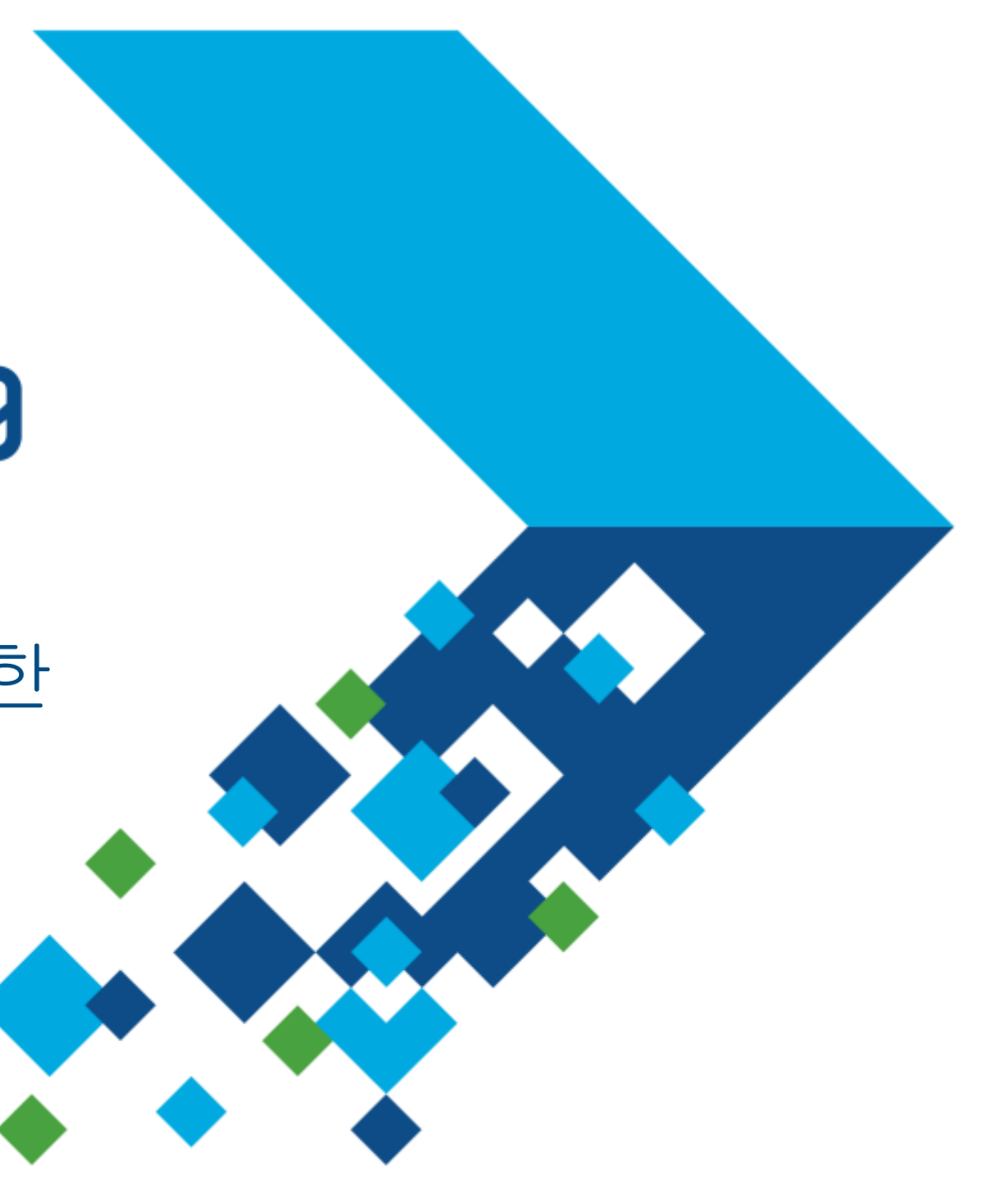

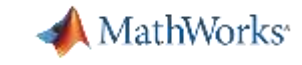

#### **What is Predictive Maintenance?**

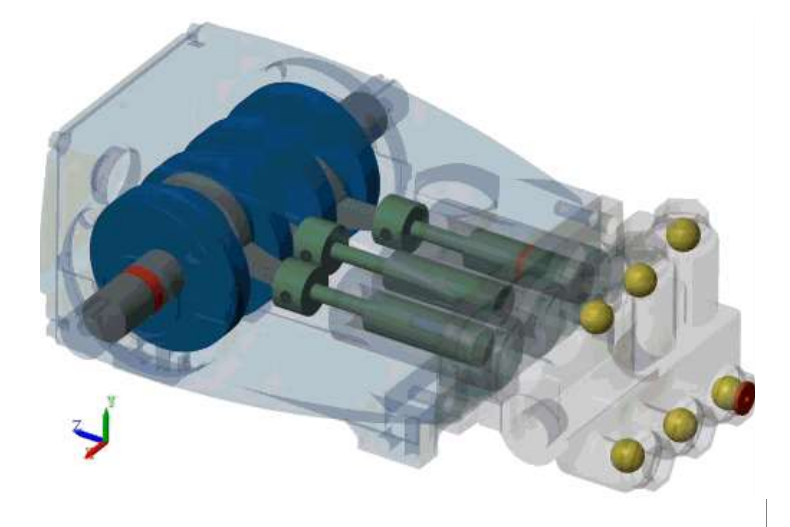

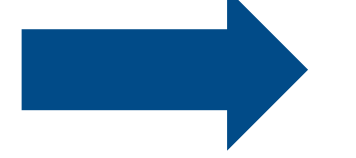

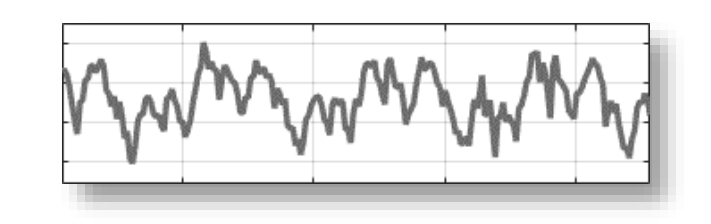

#### **Translate**

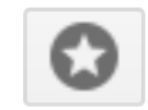

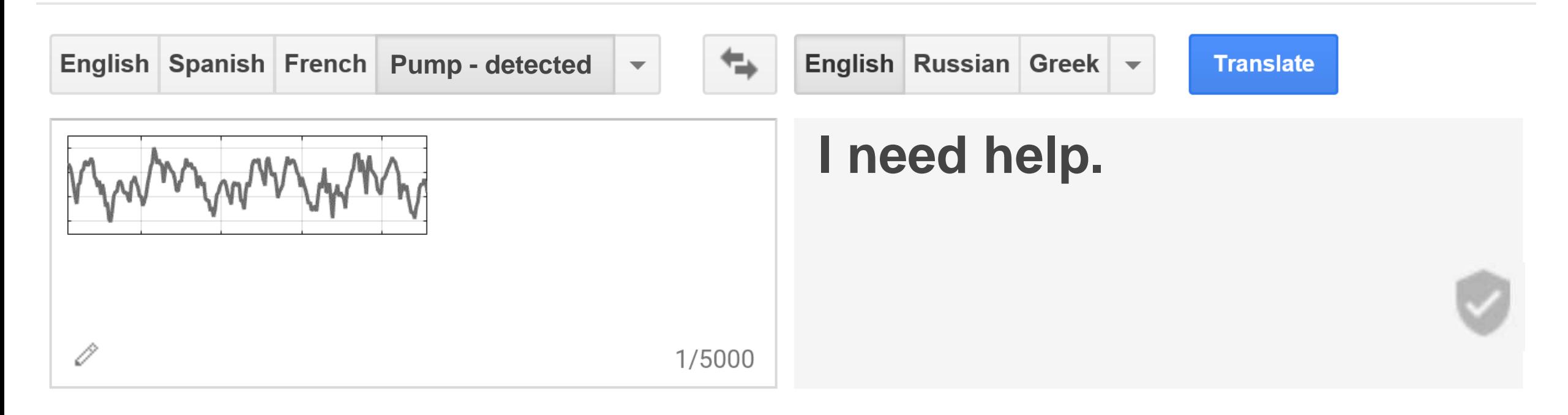

#### **Translate**

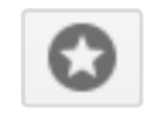

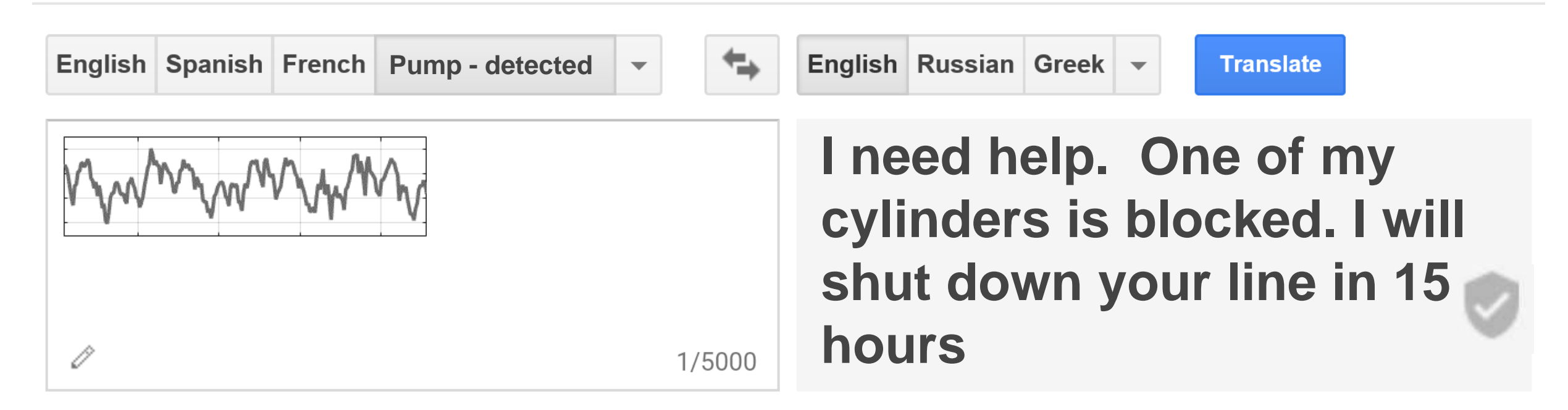

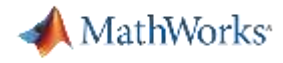

### **A Predictive Maintenance Algorithm Answers These Questions**

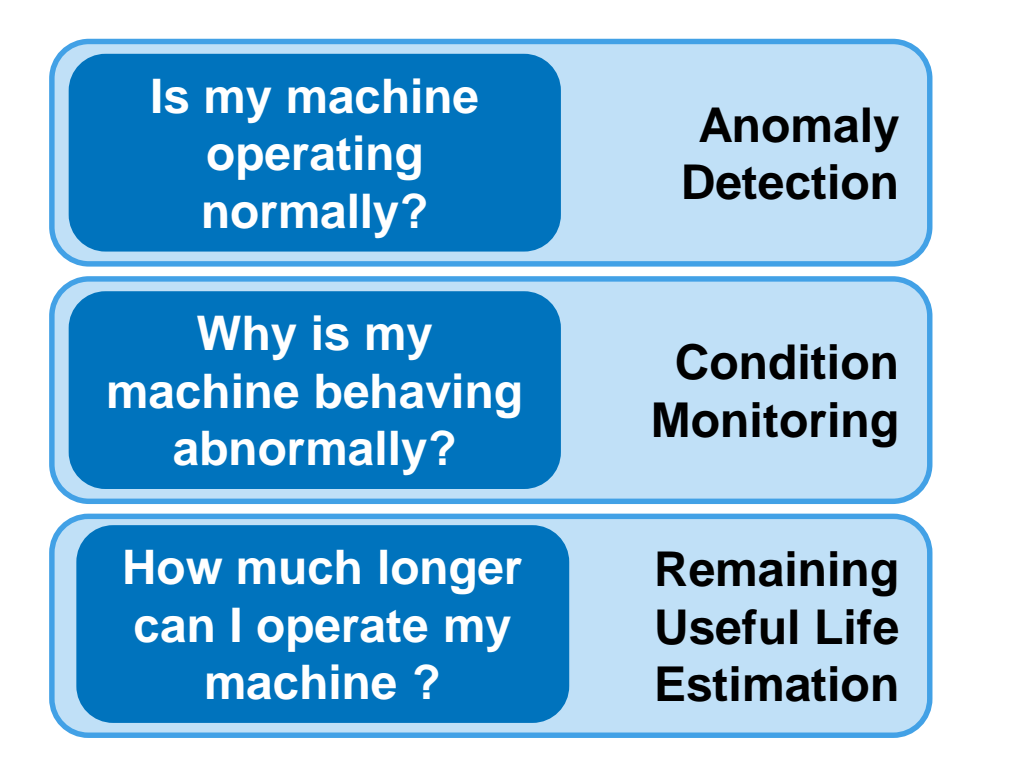

**I need help.** 

**One of my cylinders is blocked.** 

**I will shut down your line in 15 hours.**

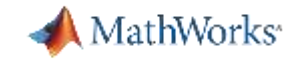

#### **Predictive Maintenance Toolbox for Developing Algorithms**

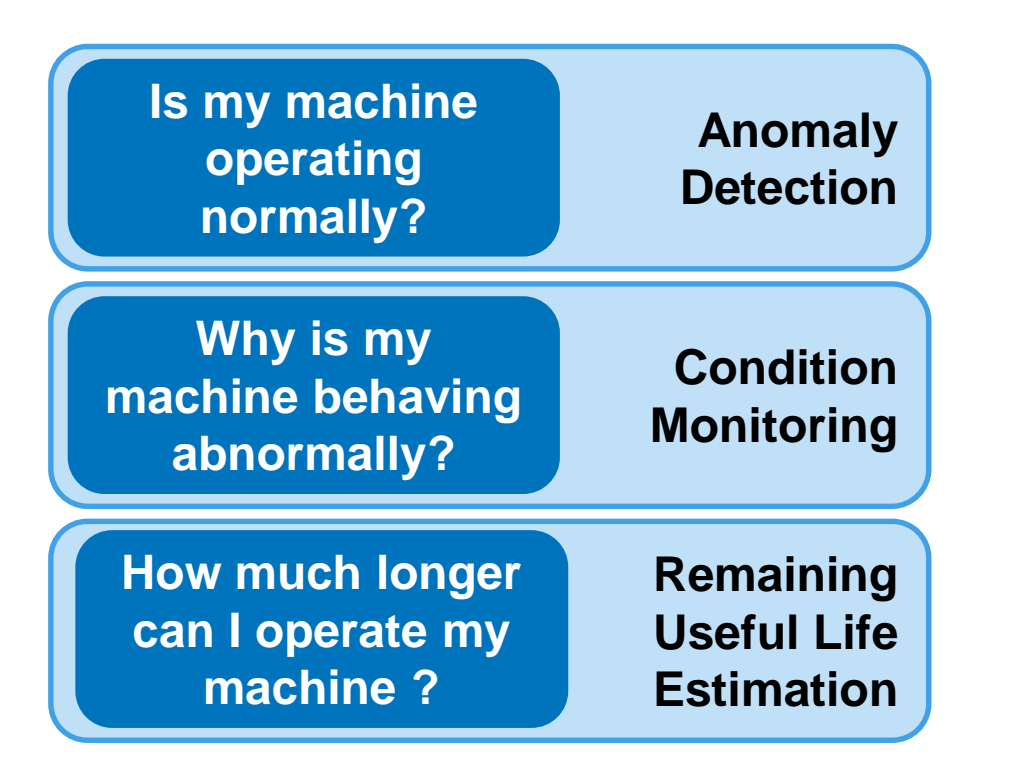

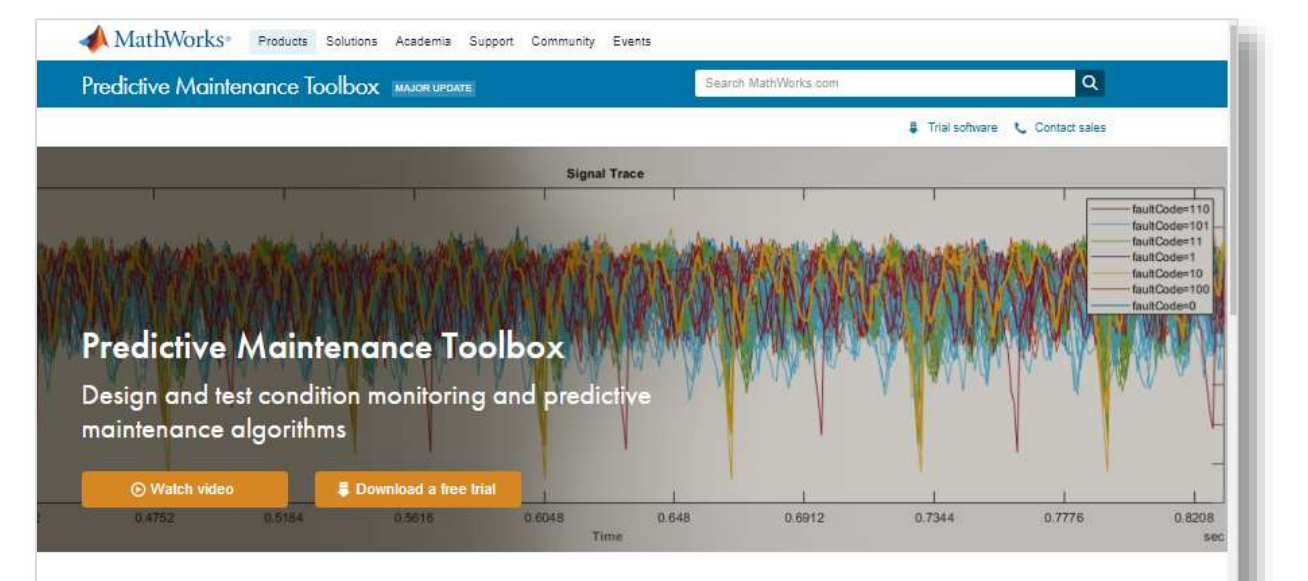

Predictive Maintenance Toolbox<sup>™</sup> lets you label data, design condition indicators, and estimate the remaining useful life (RUL) of a machine

The toolbox provides functions and an interactive app for exploring, extracting, and ranking features using data-based and model-based techniques, including statistical, spectral, and time-series analysis. You can monitor the health of rotating machines such as bearings and gearboxes by extracting features from vibration data using frequency and time-frequency methods. To estimate a machine's time to failure, you can use survival, similarity, and trend-based models to predict the RUL

You can analyze and label sensor data imported from local files, cloud storage, and distributed file systems. You can also label simulated failure data generated from Simulink" models. The toolbox includes reference examples for motors, gearboxes. batteries, and other machines that can be reused for developing custom predictive maintenance and condition monitoring algorithms.

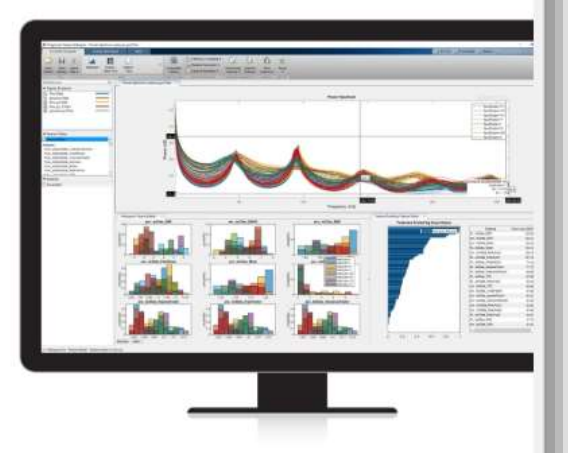

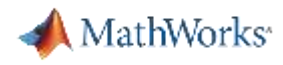

#### **How are MathWorks Tools Used for Predictive Maintenance?**

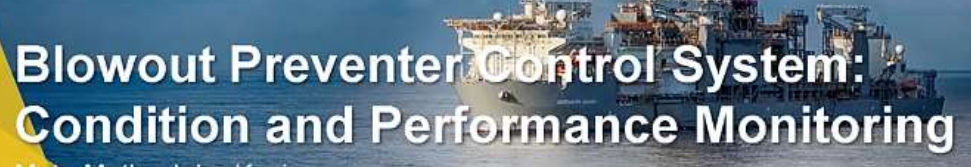

Mete Mutlu, John Kozicz Transocean Inc.

Transocear

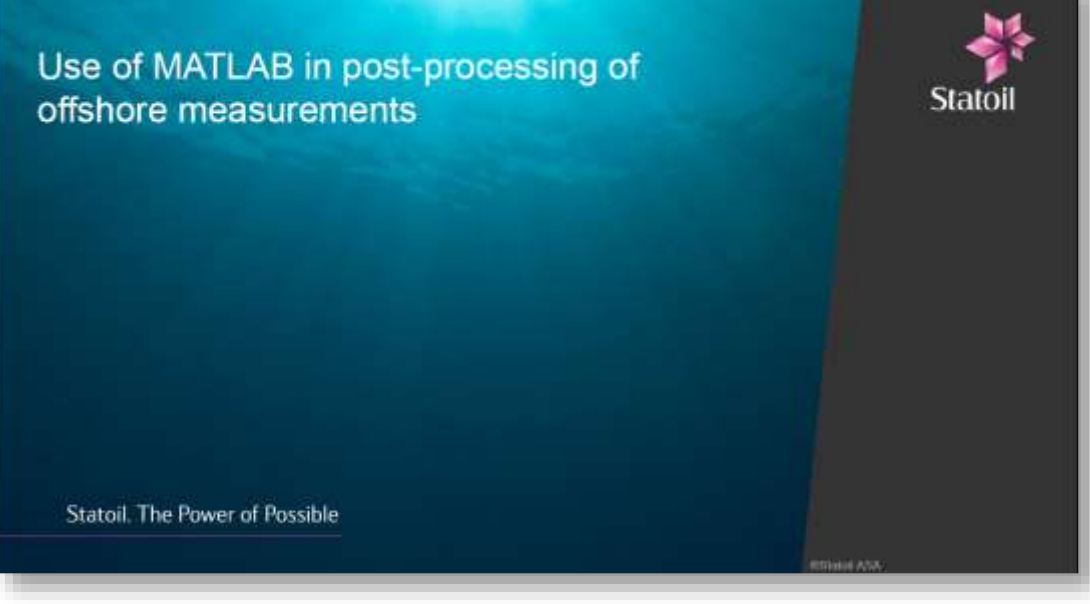

[Link to user story](https://www.mathworks.com/videos/condition-and-performance-monitoring-of-blowout-preventer-bop-at-transocean-1545303832202.html?s_tid=srchtitle) [Link to user story](https://www.mathworks.com/videos/use-of-matlab-products-in-the-postprocessing-of-offshore-measurement-data-119967.html)

**"…Subject Matter Expert Familiarity…" "… [MATLAB is] Popular across the company…"**

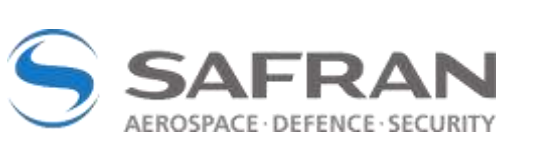

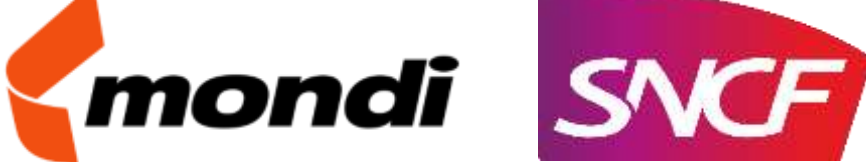

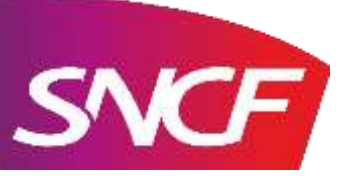

Mercedes-Benz

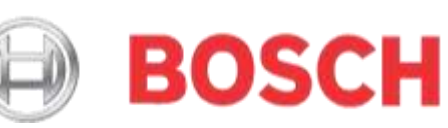

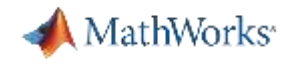

### **Workflow for Developing a Predictive Maintenance Algorithm**

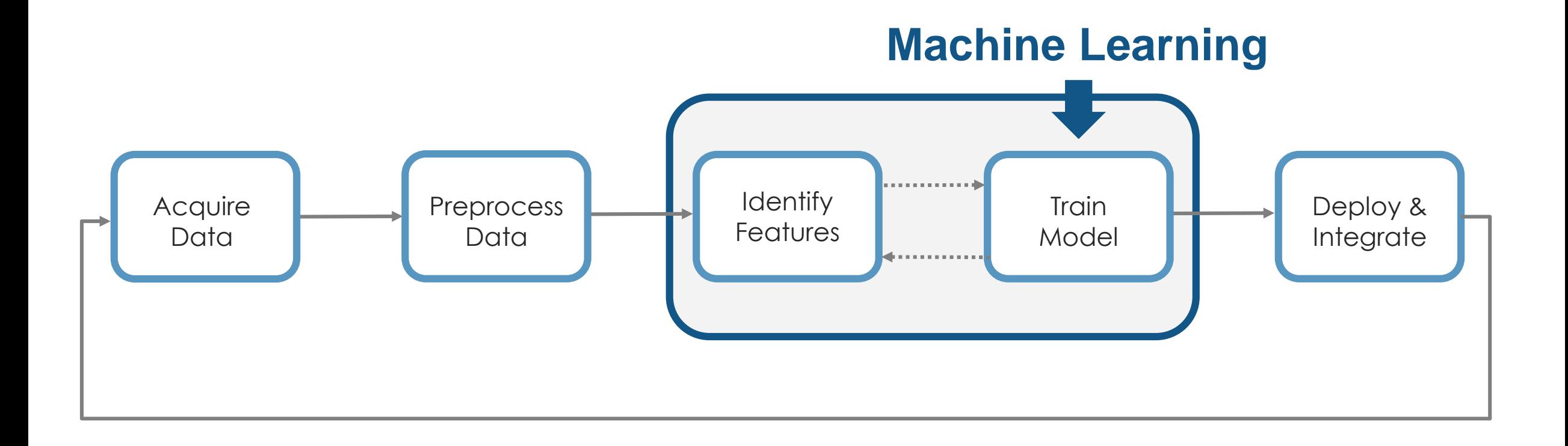

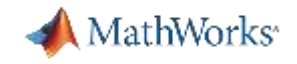

#### **Why MATLAB & Simulink for Predictive Maintenance**

- Reduce the amount of data you need to store and transmit
- **Explore approaches to feature extraction and predictive modeling**
- Deliver the results of your analytics based on your audience
- Get started quickly…especially if you are an engineer

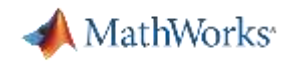

#### **Why MATLAB & Simulink for Predictive Maintenance**

- **Reduce the amount of data you need to store and transmit**
- Explore approaches to feature extraction and predictive modeling
- Deliver the results of your analytics based on your audience
- Get started quickly...especially if you are an engineer

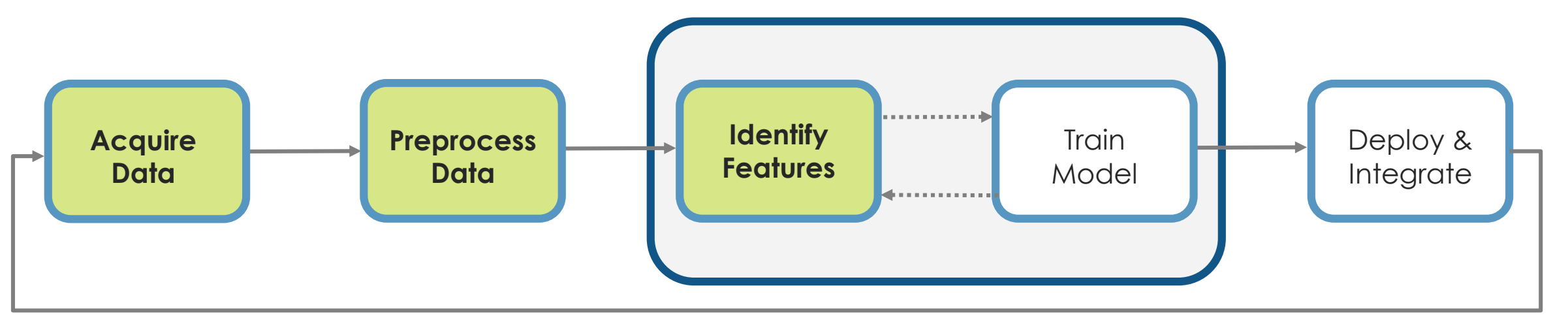

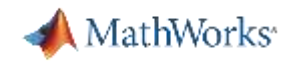

# **Challenges: How do you make sense of the ALL the data being collected?**

- 1 day  $\sim$  1.3 GB
- 20 sensors/pump ~26 GB/day
- $\overline{\phantom{0}}$  3 pumps ~ 78 GB/day
- Satellite transmission
	- Speeds approx. 128-150 kbps,
	- Cost \$1,000/ 10GB of data
- Needle in a haystack problem MATLAB EXPO 2019

**Pump flow sensor** *1 sec ~ 1000 samples ~16kB*

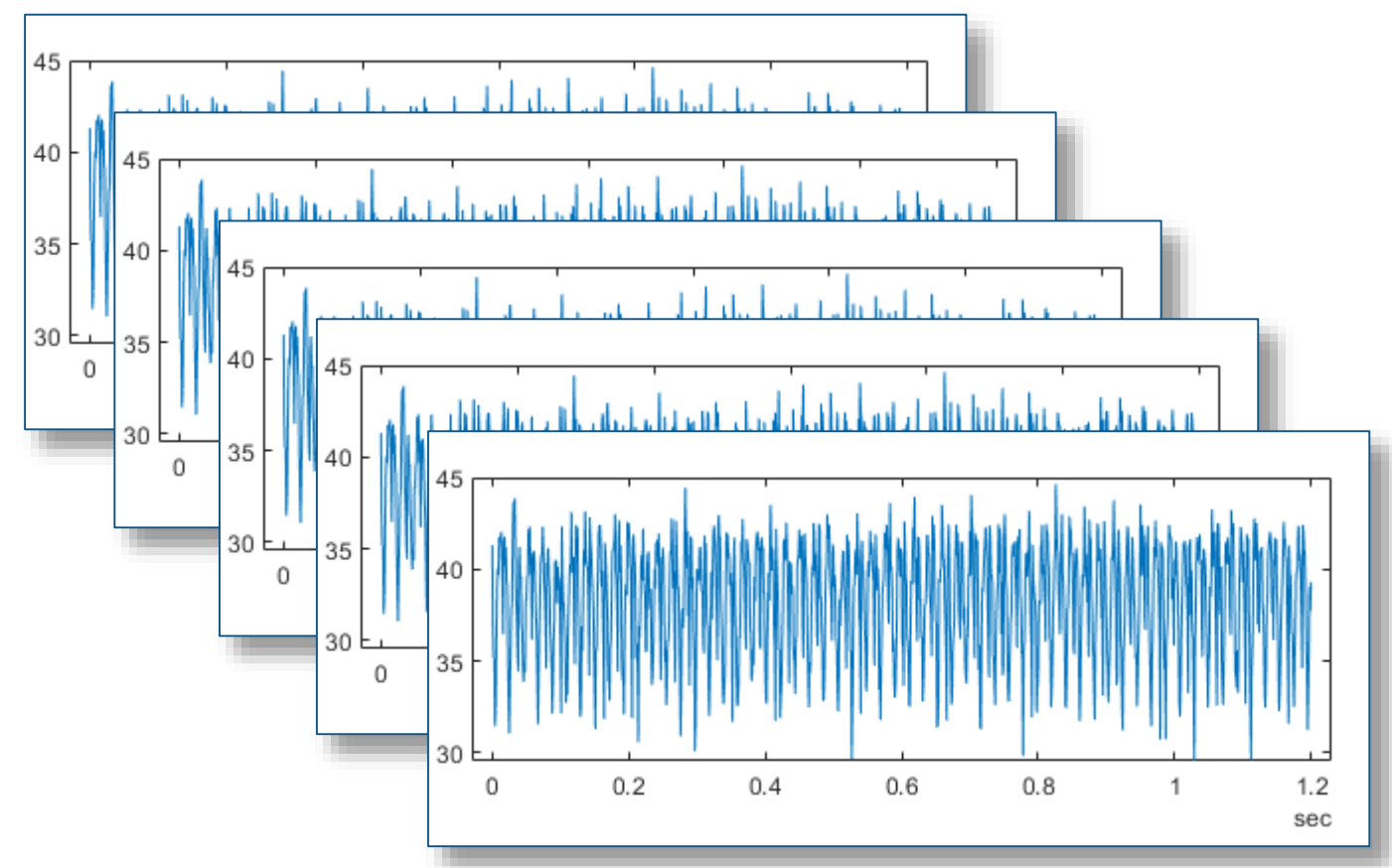

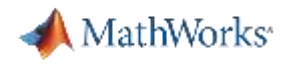

#### **Solution: Feature Extraction**

**Reduce the amount of data you need to store and transmit**

- How do you extract features?
	- Signal processing methods
	- Statistics & model-based methods
- Which features should you extract?
	- Depends on the data available
	- Depends on the hardware available
- How do I deal with streaming data?
	- Determine buffer size
	- Extract features over a moving buffer window

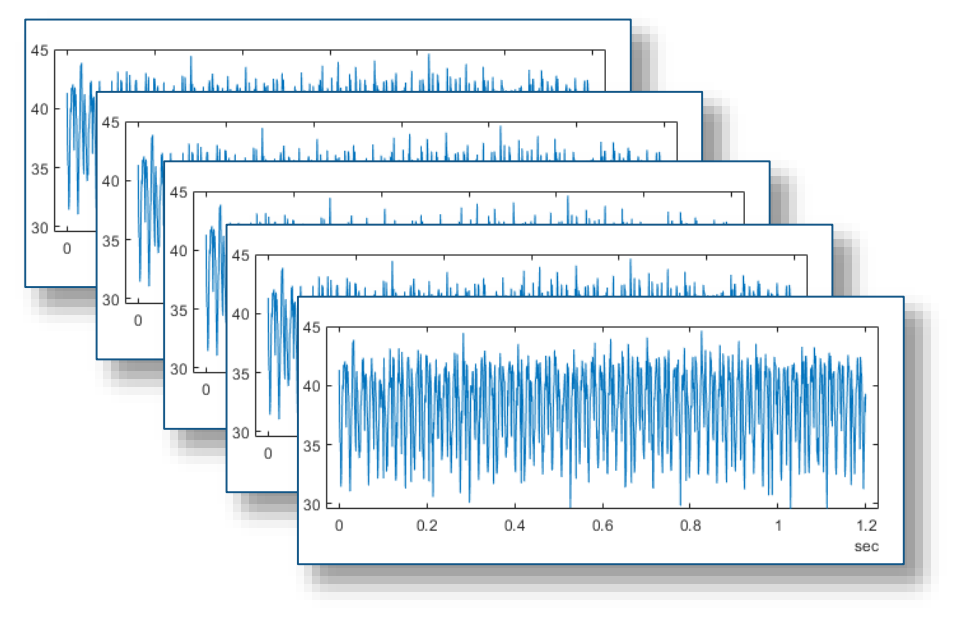

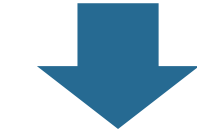

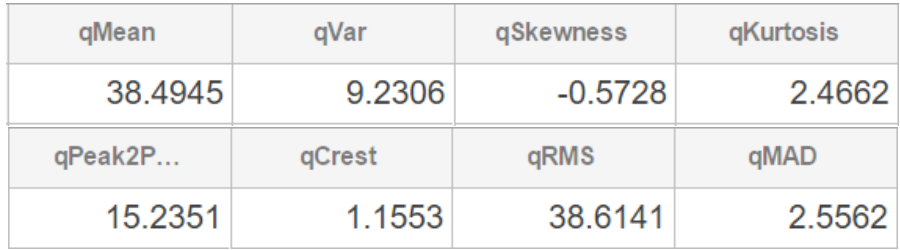

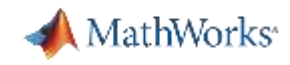

### **Diagnostic Feature Designer App**

**Predictive Maintenance Toolbox R2019a**

- **Extract, visualize, and rank** features from sensor data
- Use both statistical and dynamic modeling methods
- Work with out-of-memory data
- **Explore and discover** techniques without writing MATLAB code

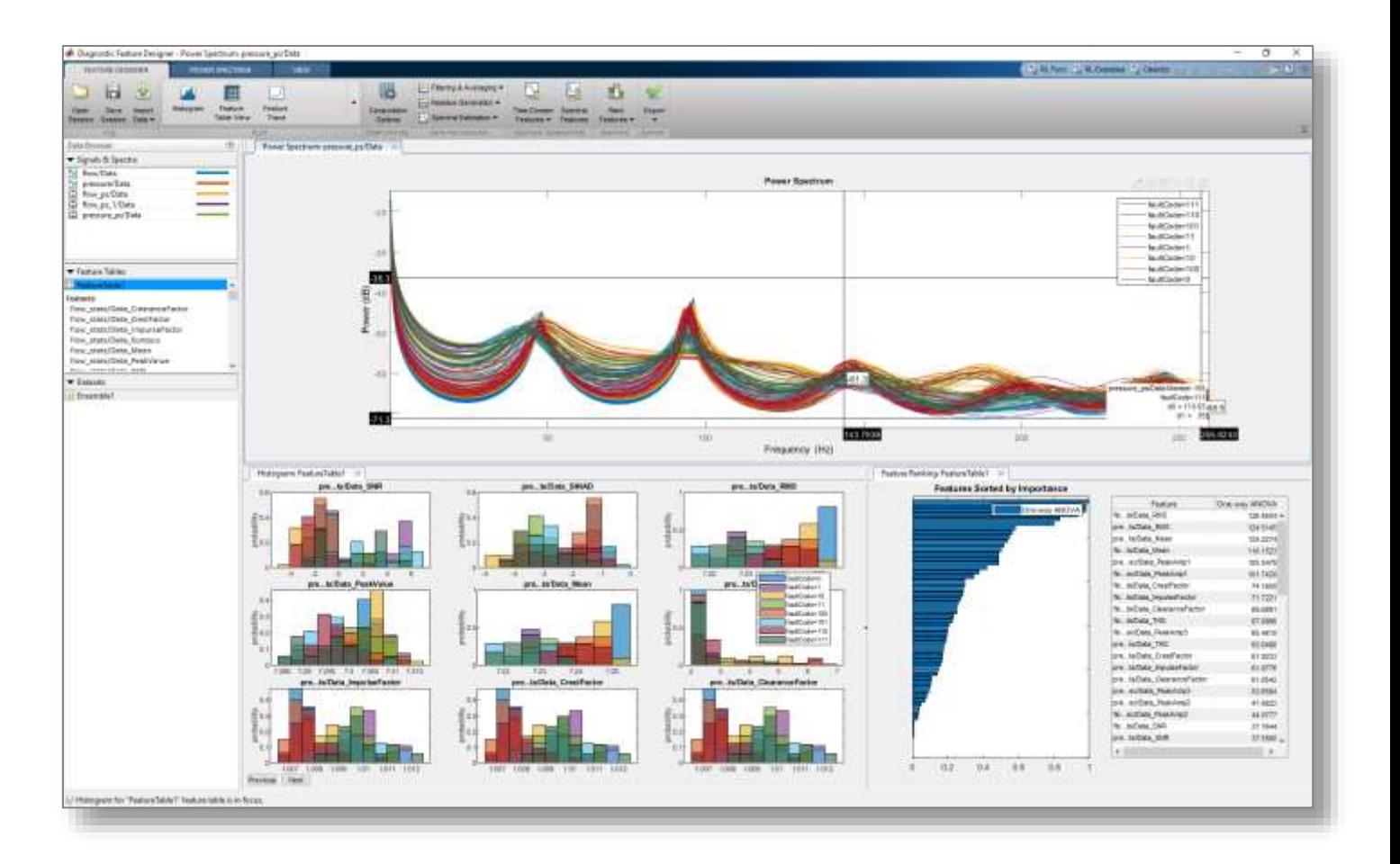

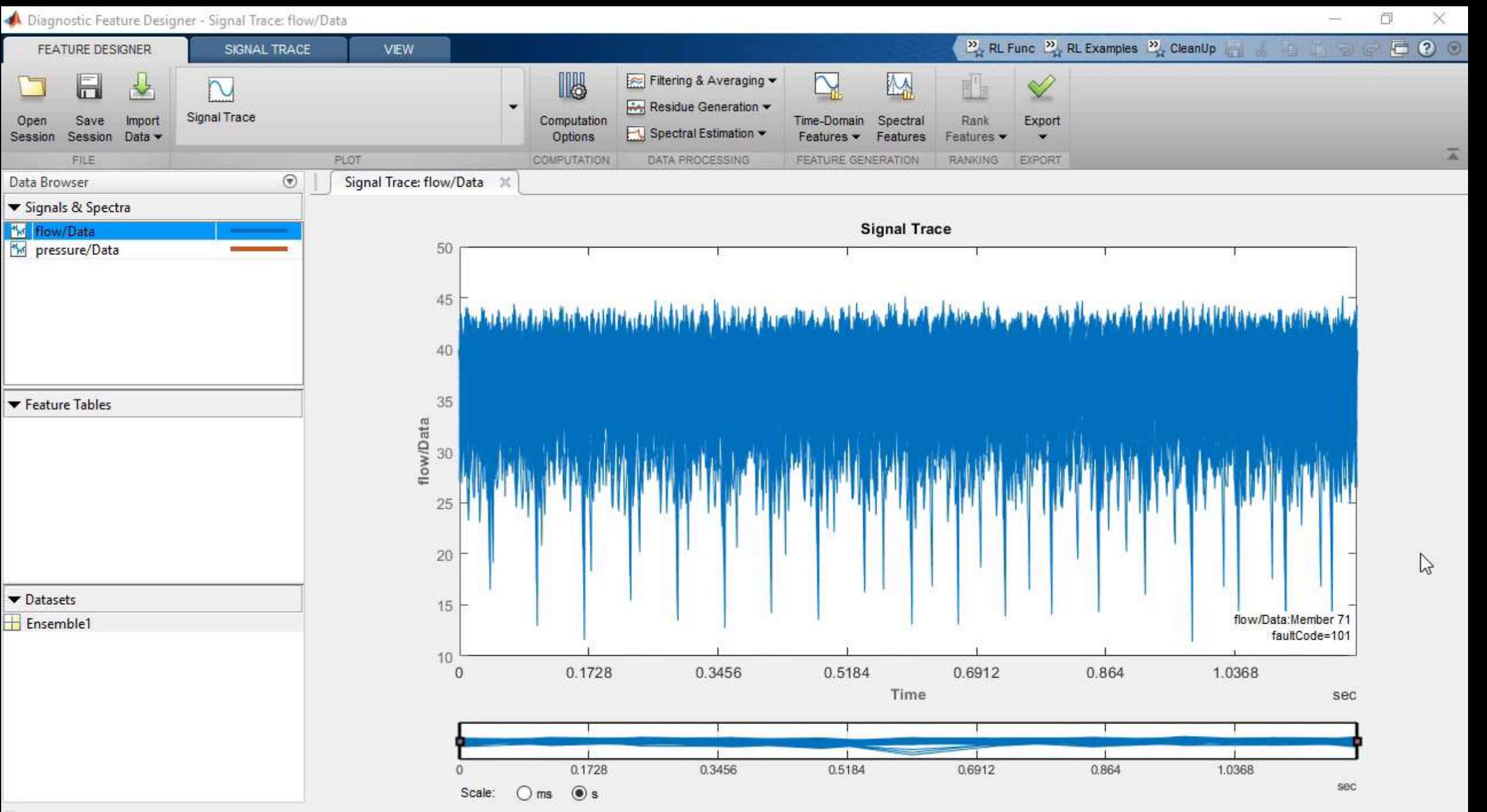

U Signal trace plot for "flow/Data" is in focus.

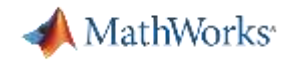

### **Daimler are Using MATLAB Today for Anomaly Detection**

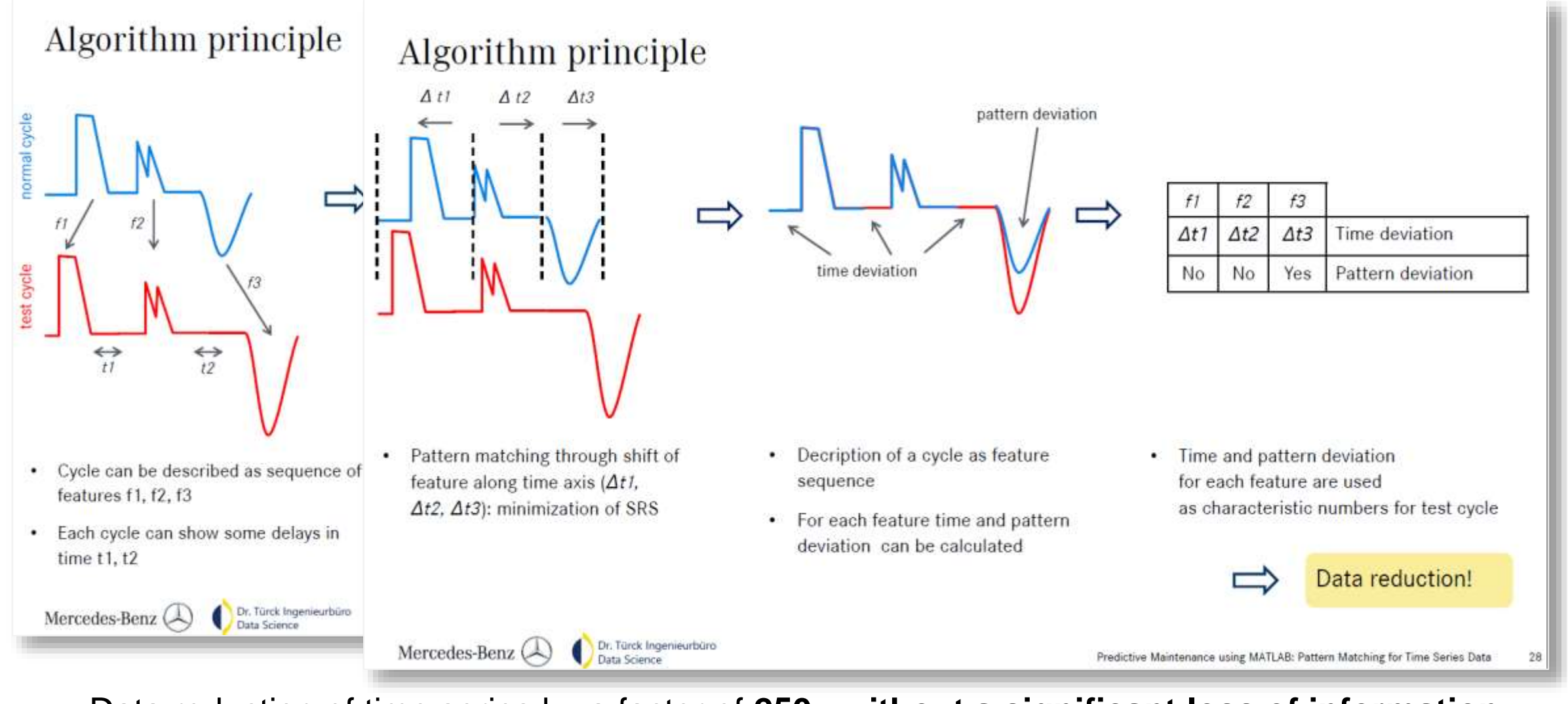

Data reduction of time series by a factor of **250x without a significant loss of information**MATLAB EXPO 2019

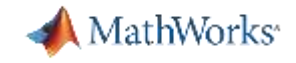

#### **When is Your Data Most Valuable?**

#### **Near real-time decisions**

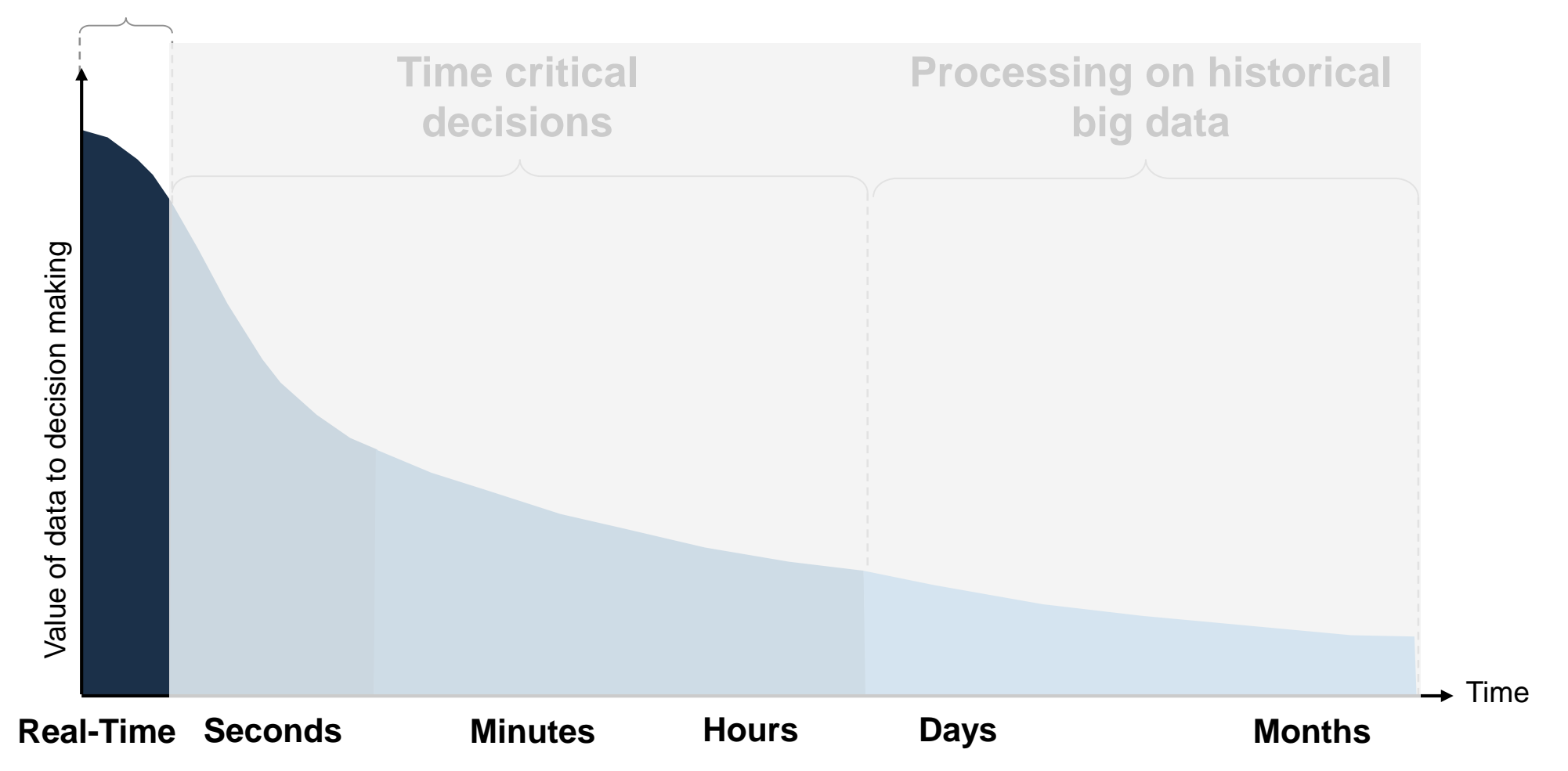

#### MATI AR R2018a

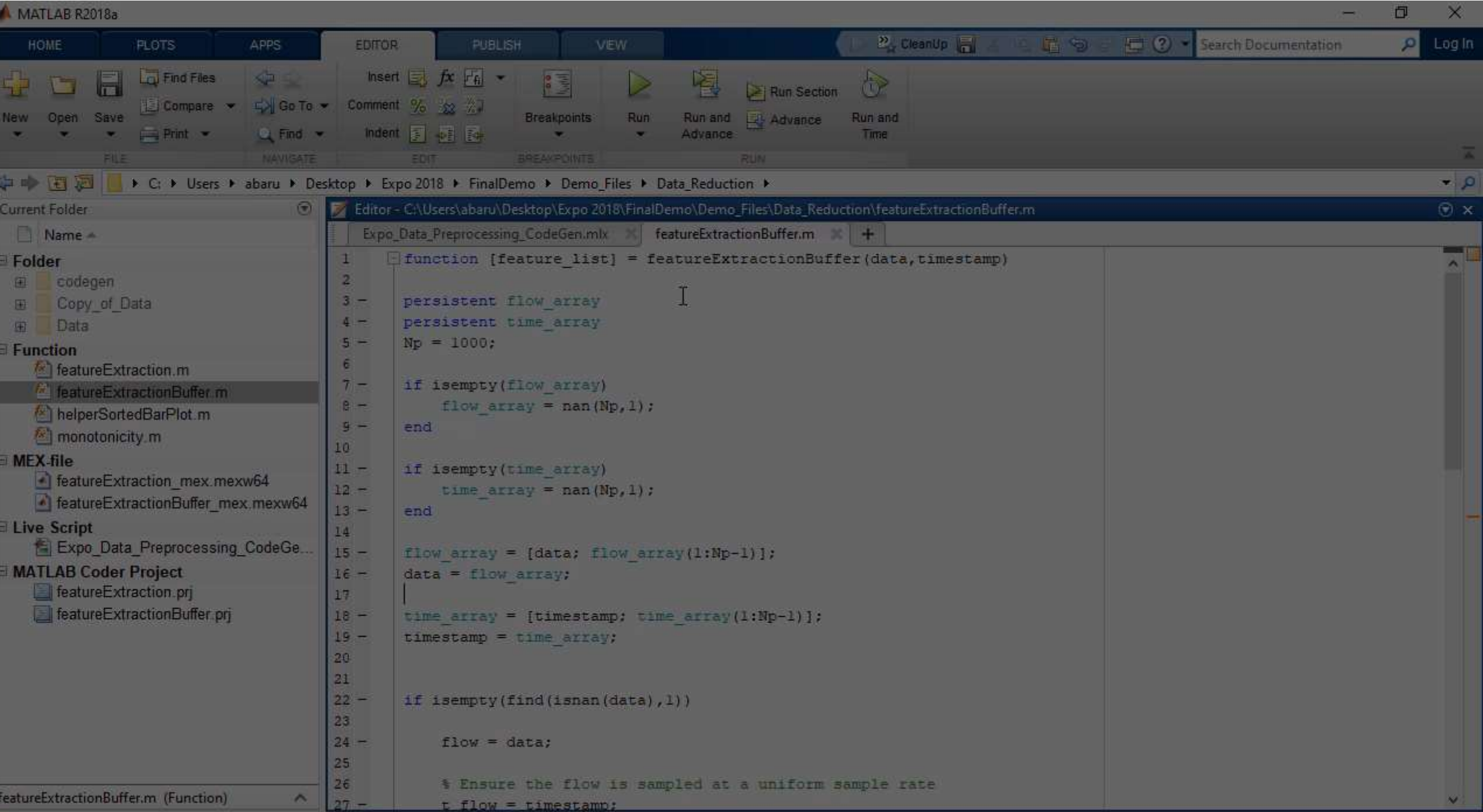

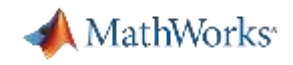

### **Why MATLAB & Simulink for Predictive Maintenance**

- Reduce the amount of data you need to store and transmit
- **Explore approaches to feature extraction and predictive modeling**
- Deliver the results of your analytics based on your audience
- Get started quickly...especially if you are an engineer

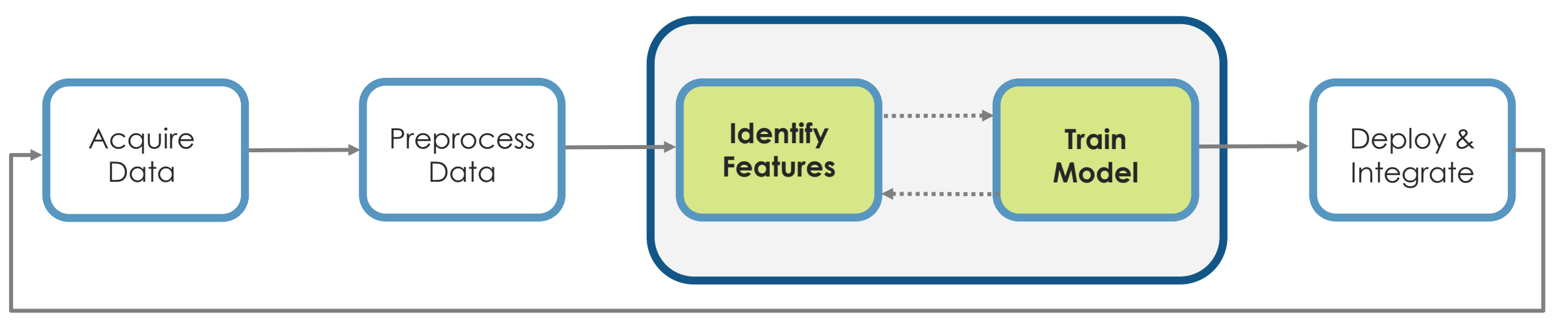

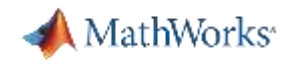

### **Fault Classification Algorithms Allow You to Identify the Root Cause of Anomalous Behavior**

- **Three-phase pump commonly used** for drilling and servicing oil wells
	- Three plungers try to ensure a uniform flow
- Condition monitoring to detect:
	- Seal leak
	- Inlet blockage
	- Bearing degradation

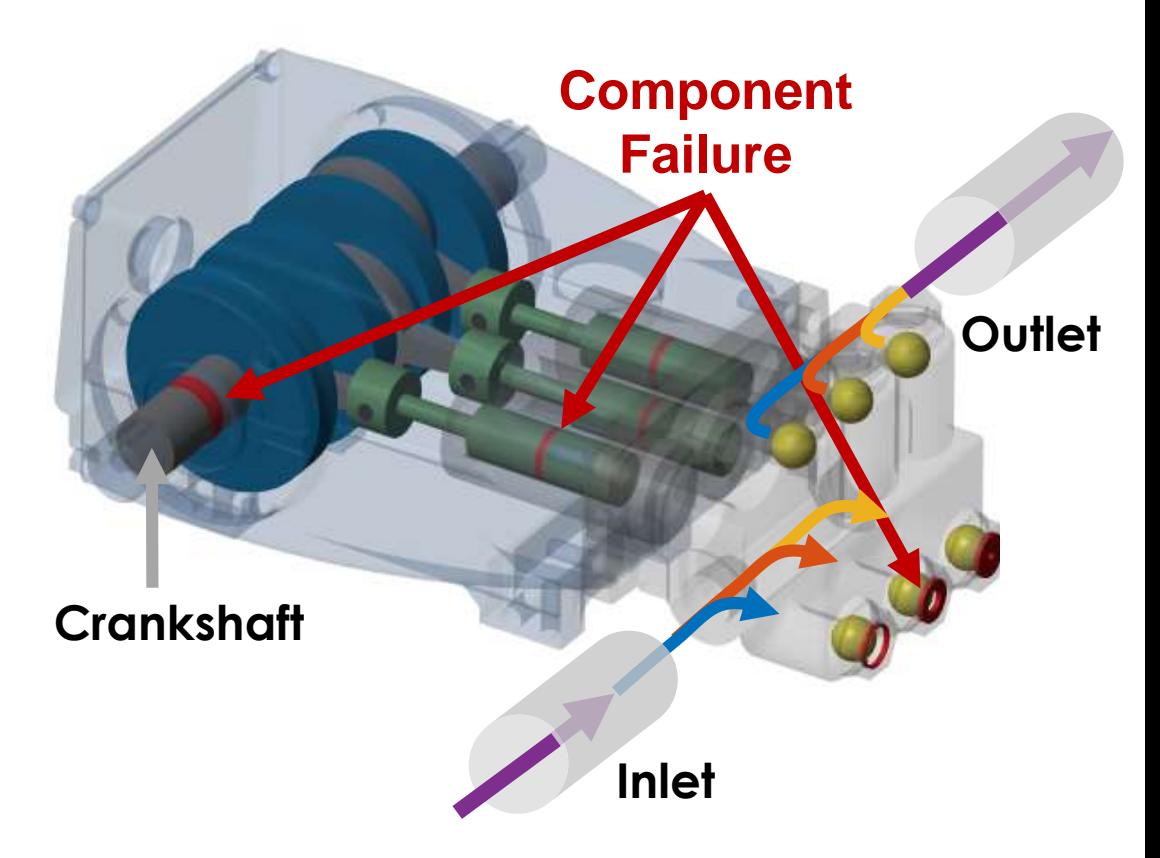

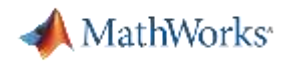

### **Fault Classification Algorithms Allow You to Identify the Root Cause of Anomalous Behavior**

- **Three-phase pump commonly used** for drilling and servicing oil wells
	- Three plungers try to ensure a uniform flow
- Condition monitoring to detect:
	- Seal leak
	- Inlet blockage
	- Bearing degradation
- **EXED IDENTIFY FAULT present in system using only** pressure and flow sensor dataMATI AR FXPN 2019

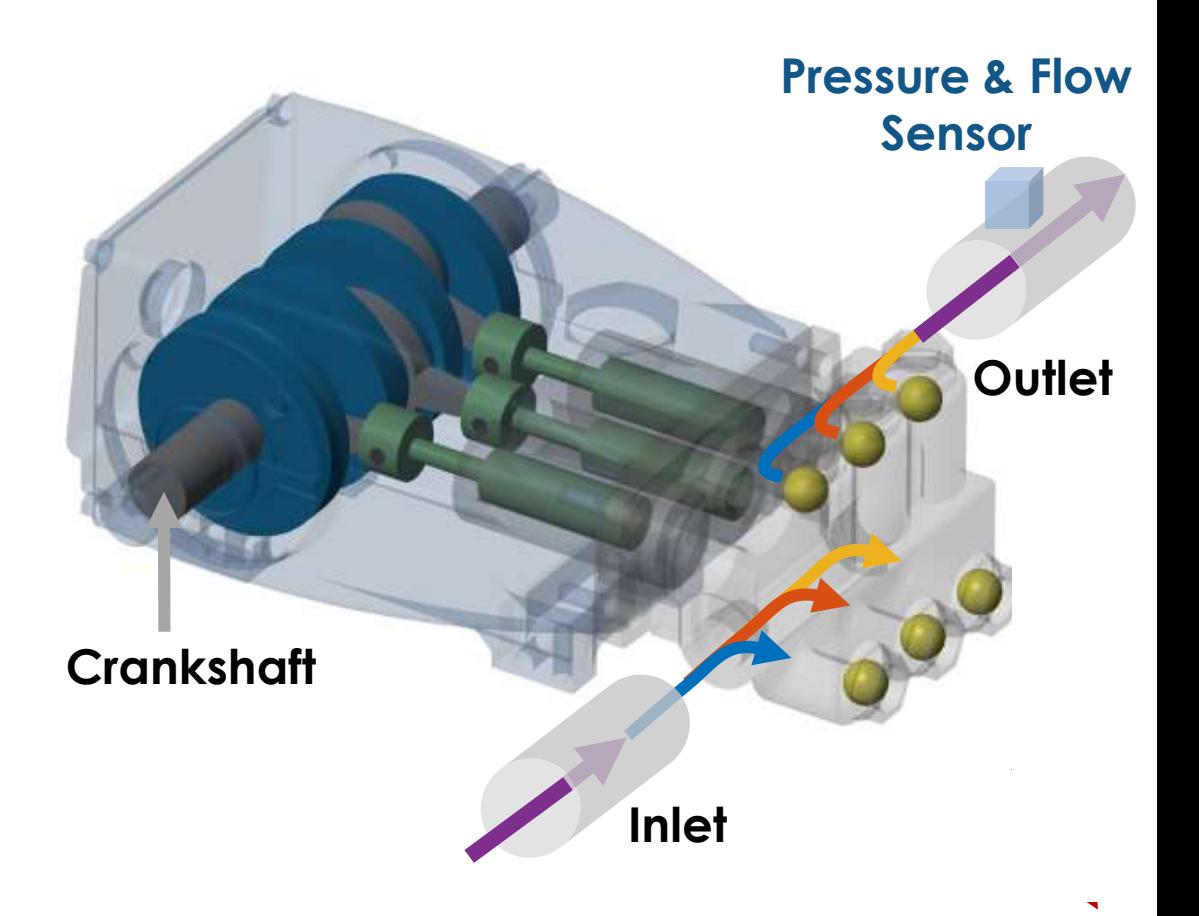

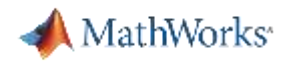

## **Generate Synthetic Failure Data from Simulink Models if Real Failure Data is Unavailable**

- Model failure modes
	- Work with domain experts and the data available
	- Vary model parameters or components
- Customize a generic model to a specific machine
	- Fine tune models based on real data
	- Validate performance of tuned model

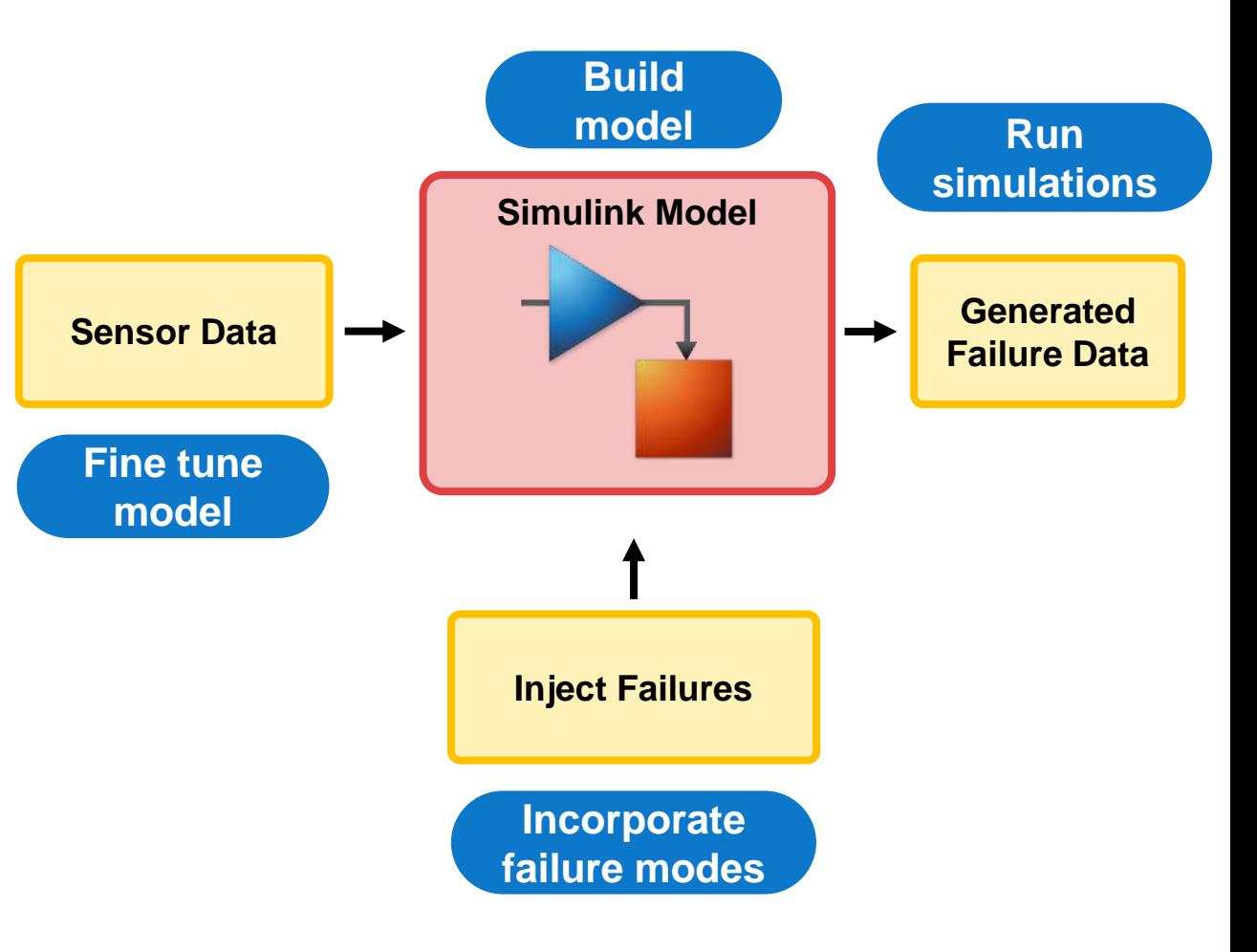

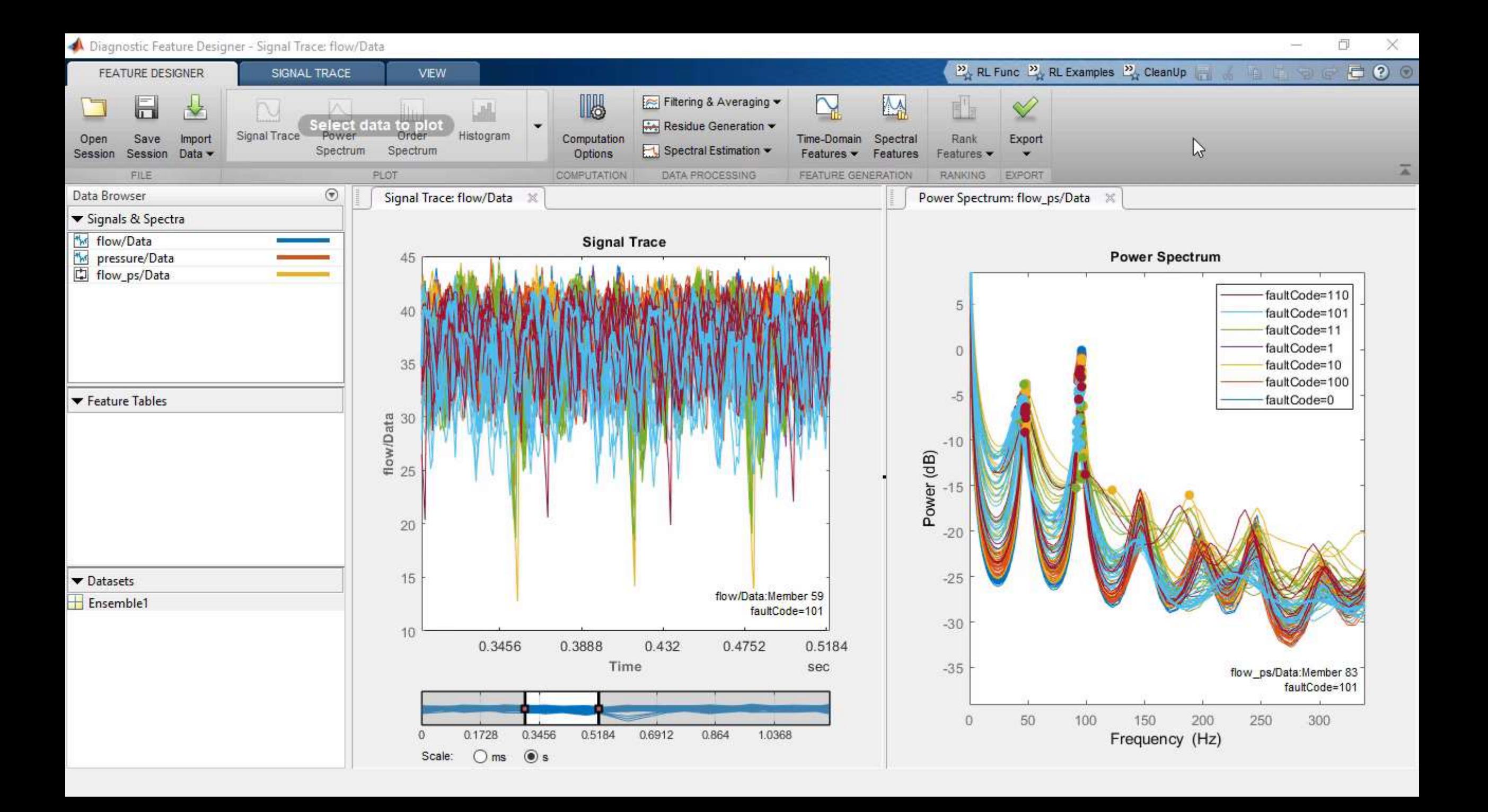

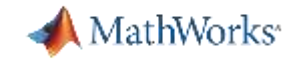

### **Estimate Remaining Useful (RUL) to Determine When You Should Perform Maintenance**

ويستلفه بالمستراخ فيستراخ هرياجي فالسلوب والمستحيل والمستحيل المتماعل والمستقار والمستحيل والمستقار والمستقار المستقار والمستقار والمستقار والمستقار والمستقار والمستقار والمستقار والمستقار والمستقار والمستقار والمستقار وال المخاطر المعاد والملت وليا بمان في المناطق أن يتمامي أن الأراض والتي الأمن كالمركز والمركز أنا تنتز لأبوا وأن إيران

RUL: 459 hours (95%Cl: 374-558 hours)

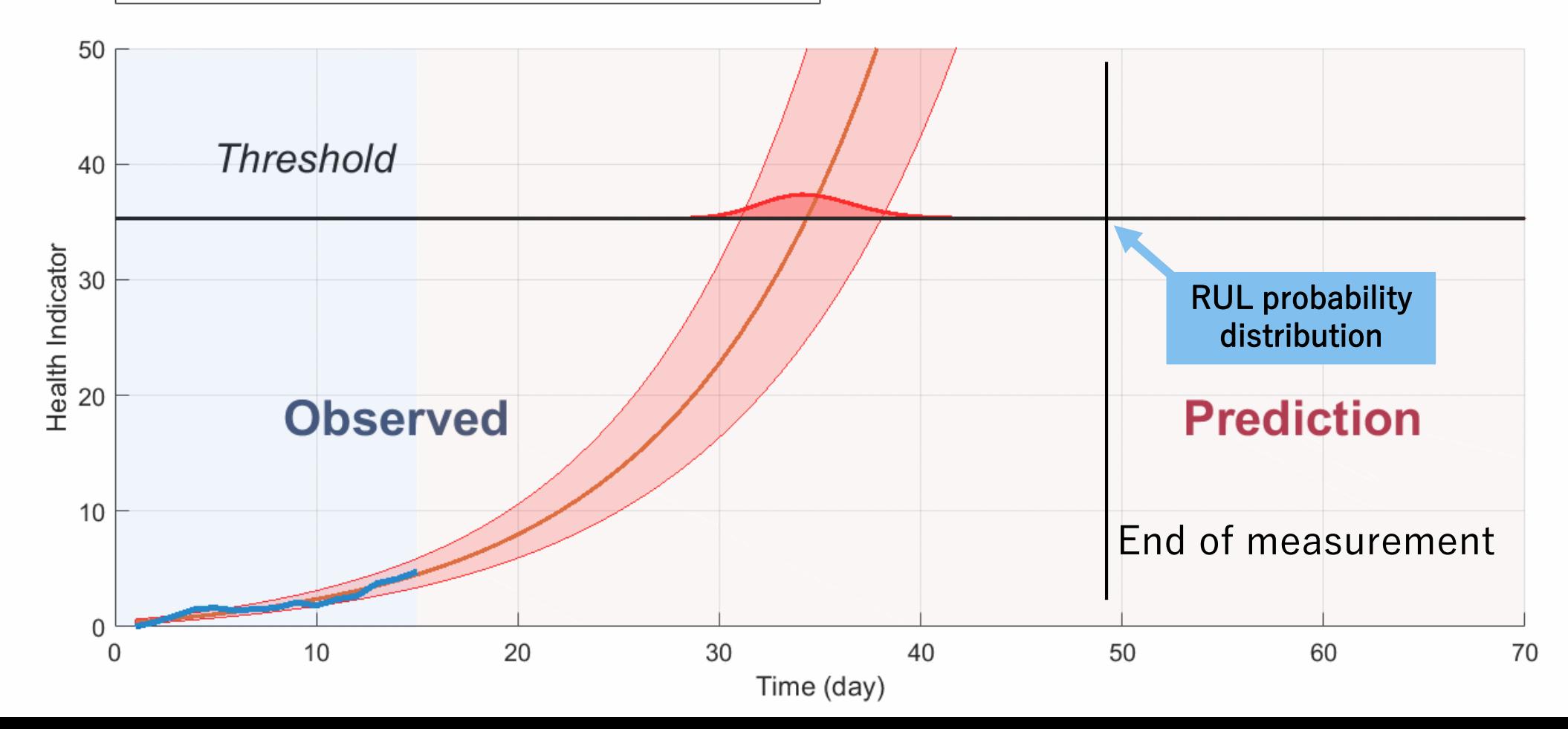

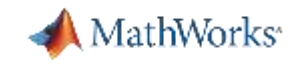

#### **Baker Hughes Develops Predictive Maintenance Software for Gas and Oil Extraction**

#### **Challenge**

Develop a predictive maintenance system to reduce pump equipment costs and downtime

#### **Solution**

Use MATLAB to analyze nearly one terabyte of data and create a machine learning model that can predict failures before they occur

#### **Results**

- Savings of more than \$10 million projected
- **Development time reduced tenfold**
- Multiple types of data easily accessed

*"MATLAB gave us the ability to convert previously unreadable data into a usable format; automate filtering, spectral analysis, and transform steps for multiple trucks and regions; and ultimately, apply machine learning techniques in real time to predict the ideal time to perform maintenance." - Gulshan Singh, Baker Hughes*

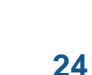

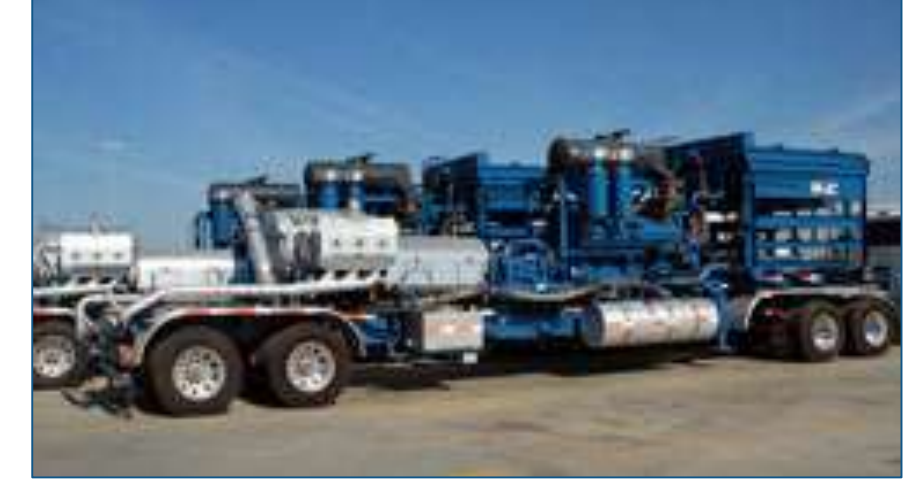

**Truck with positive displacement pump.**

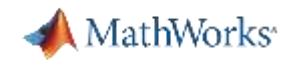

### **Why MATLAB & Simulink for Predictive Maintenance**

- Reduce the amount of data you need to store and transmit
- Explore approaches to feature extraction and predictive modeling
- **Deliver the results of your analytics based on your audience**
- Get started quickly...especially if you are an engineer

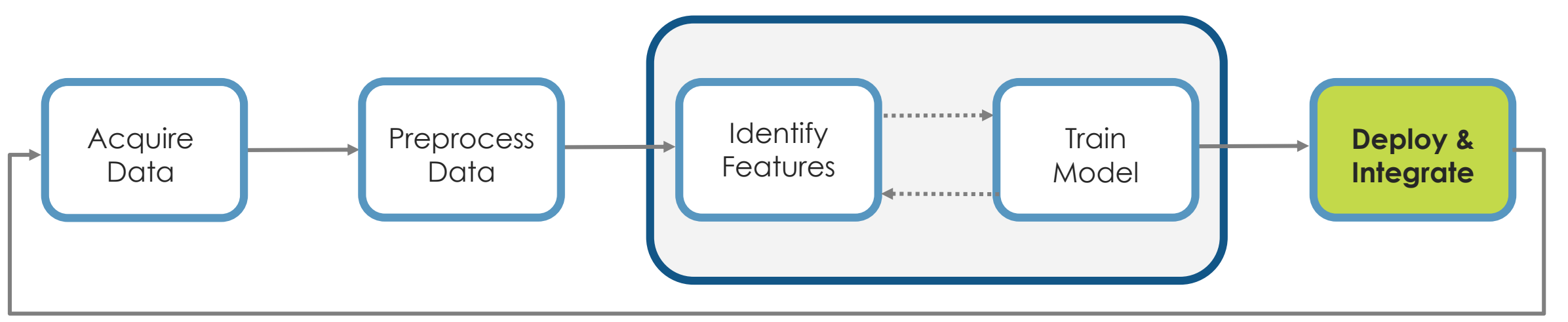

![](_page_25_Picture_0.jpeg)

**26**

#### **Challenges: Delivering results to your end users**

- **Maintenance needs simple, quick** information
	- Hand held devices, Alarms
- Operations needs a birds-eye view – Integration with IT & OT systems
- Customers expect easy to digest information
	- Automated reports

![](_page_25_Picture_7.jpeg)

![](_page_25_Figure_8.jpeg)

**Fleet & Inventory Analysis**

![](_page_26_Picture_0.jpeg)

#### **Predictive Maintenance Architecture on Azure**

![](_page_26_Figure_2.jpeg)

![](_page_27_Picture_0.jpeg)

#### **Predictive Maintenance Architecture on Azure**

![](_page_27_Figure_2.jpeg)

# **Bosch and SNCF Have Implemented Production Systems Running Today**

**CBM - PROGNOSTIC** 

![](_page_28_Picture_1.jpeg)

#### INDICATOR ANALYSIS (TIME AND DISTRIBUTION) **CBM Server** Time Time analysis :  $\overline{4}$ Abnormal how evolve an indicator behavior during time average Optimum Distribution analysis : how indicator values are distributed among rolling average stock fleet  $\overline{7}$ Abnormal Optimum behavior indicators value *KOS SNO* TÉLÉGIAIS ST PIERRÉ DES COMPS  $-$  TUESDAY, JUNE 19, 2018

[Link to user story](https://www.mathworks.com/videos/providing-worldwide-intranet-access-to-product-lifetime-calculations-using-matlab-production-server-1525334181968.html) [Link to user story](https://www.matlabexpo.com/content/dam/mathworks/mathworks-dot-com/images/events/matlabexpo/fr/2018/predictive-maintenance-system-for-railways.pdf)

MathWorks<sup>®</sup>

#### **"Updating software is required only at 1 location…Maximum of 1 hour downtime for major updates…"**

**"…[Our solution] optimizes the whole maintenance process without breaking the existing process…"**

![](_page_29_Picture_0.jpeg)

#### **Why MATLAB & Simulink for Predictive Maintenance**

- Reduce the amount of data you need to store and transmit
- Explore approaches to feature extraction and predictive modeling
- Deliver the results of your analytics based on your audience
- **Get started quickly…especially if you are an engineer**

![](_page_30_Picture_0.jpeg)

#### **MathWorks can help you get started TODAY**

- **[Examples](https://www.mathworks.com/help/predmaint/examples.html)**
- **[Documentation](https://www.mathworks.com/help/predmaint/index.html)**
- Tutorials & Workshops
- [Consulting](https://www.mathworks.com/services/consulting/proven-solutions/predictive-maintenance.html)
- **Ech Talk Series**

![](_page_30_Picture_46.jpeg)

![](_page_31_Picture_0.jpeg)

#### **Why MATLAB & Simulink for Predictive Maintenance**

- Reduce the amount of data you need to store and transmit
- **Explore approaches to feature extraction and predictive modeling**
- Deliver the results of your analytics based on your audience
- Get started quickly…especially if you are an engineer

![](_page_31_Figure_6.jpeg)